## **wItemSideNav**

CLASS WItemSideNav FROM WNefeleComponent PROPERTY cClassId INIT "isnv" PROPERTY cText INIT "" WRITE INLINE ::FcText := ::AdjustText( Value ) PROPERTY cOnClick INIT "" PROPERTY cAction INIT "" // Para utilizar hRef en vez del evento OnClick PROPERTY oIcon AS WIcon // Icono a la derecha del texto PROPERTY cIcon INIT "" // Vamos a mantener provisionalmente las propiedades directas de los iconos pero van ha desaparecer PROPERTY nStyle INIT xc SideNavOption // Estilo xc SubHeader, xc\_Divider PROPERTY aParams INIT {} // Parámetros extras a incluir en la lamada al CGI PROPERTY oBadge AS WBadge // texto, color fondo PROPERTY cTarget INIT " New" // Pestaña de destino si el destino es una url PROPERTY cClrPane INIT "" PROPERTY cClrText INIT "" METHOD Create(oParent) METHOD New( oParent )

ENDCLASS

From: <https://nefele.dev/wiki/>- **Nefele Project**

Permanent link: **<https://nefele.dev/wiki/controles/witemsidenav>**

Last update: **06/11/2020 21:41**

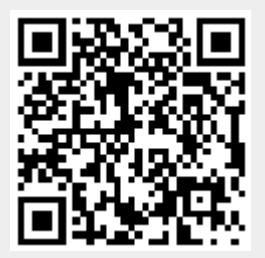